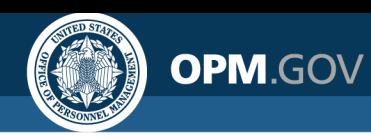

# **USA Staffing**

#### **Reporting & Analytics**

Power BI Self-Guided Learning Resources

#### *Created by the OPM Federal Staffing Center*

OFFICIAL USE NOTICE: This material is intended exclusively for use by USA Staffing Customers and is not to be distributed without approval from the USA Staffing Program Office. This communication may contain information that is proprietary, privileged, confidential or otherwise legally exempt from disclosure. If you have received this presentation in error, please notify the USA Staffing Program Office immediately and delete all copies of the material.

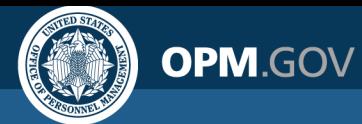

### **Contents**

"Guy in a Cube" YouTube Videos Recommended for Power BI Report Consumers new to Power BI: **[What is Power BI?](#page-2-0) [Power BI for Report Consumers and End Users](#page-3-0) [Using Power BI Reports from an End User Perspective](#page-4-0)**

"Guy in a Cube" YouTube Videos Recommended for Power BI Report Developers new to Power BI: **[Create Your First Power BI Report](#page-5-0) [Power BI Slicers vs the Filter Pane](#page-6-0) [Everything You Wanted to Know about Power BI Tooltips](#page-7-0) [How to Learn DAX](#page-8-0)**

**[Learning Modules from Microsoft for Report Consumers](#page-9-0) [Learning Modules from Microsoft for Report Developers](#page-10-0)**

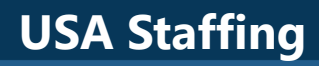

<span id="page-2-0"></span>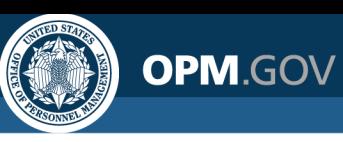

# **What is Power BI?**

#### **What's Covered:**

- History
- Cloud Platform
- Data Sources
- Power Query
- Modeling
- Visuals
- Publishing
- Licensing
- Embedding
- Sharing
- Workspace vs App
- Work with Reports

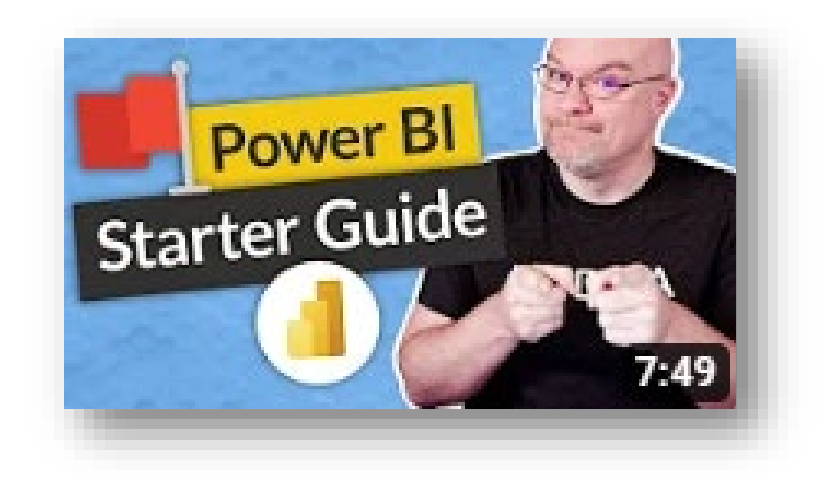

Select the YouTube link below to view the training video created by "Guy in a Cube" that covers **"What is Power BI?" (2021) (8 min) <https://youtu.be/Vqz2d7pTOV8>**

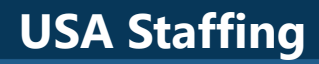

<span id="page-3-0"></span>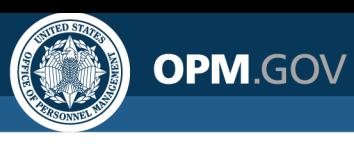

#### **Power BI for Report Consumers and End Users**

#### **What's Covered:**

- What is Power BI?
- Apps Overview
- Workspace Overview
- Dashboards
- Reports
- Shared with me
- Recent favorites

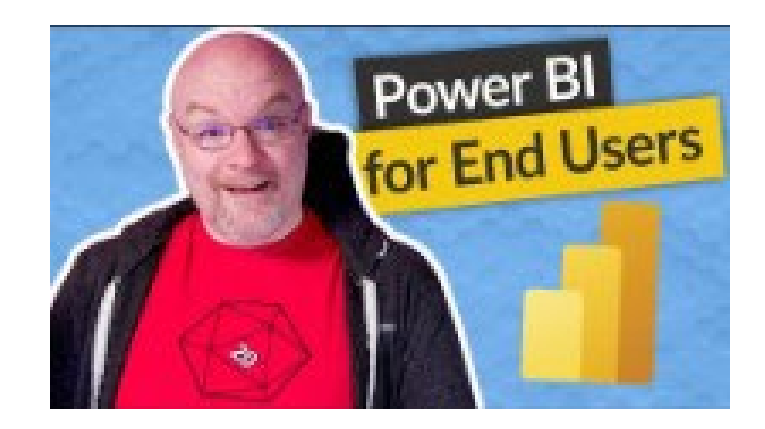

Select the YouTube link below to view the training video created by "Guy in a Cube" that covers **"Power BI for Report Consumers and End Users" (2021) (6 min) https://youtu.be/cZsQj1WFkGE**

<span id="page-4-0"></span>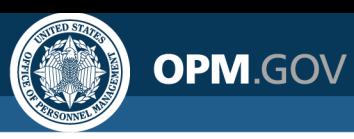

### **Using Power BI Reports from an End User Perspective**

#### **What's Covered:**

- Getting to the report
- Exploring the report
- Additional options
- Revert to original view

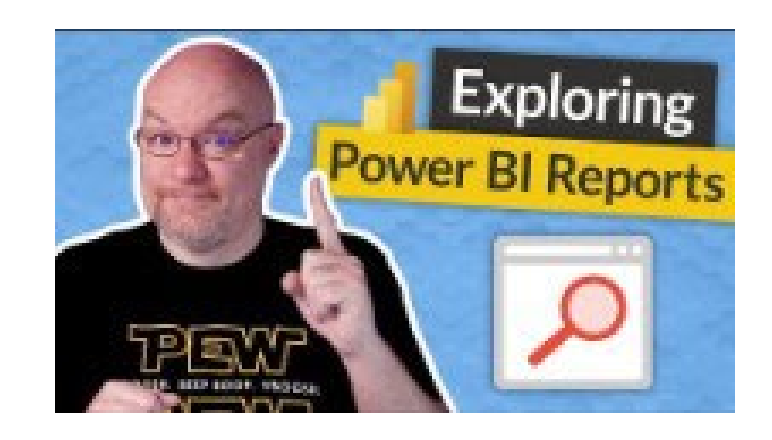

Select the YouTube link below to view the training video created by "Guy in a Cube" that covers **"Using Power BI Reports from an End User Perspective" (2021) (11 min) https://youtu.be/TAsUb93r2tg**

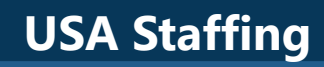

<span id="page-5-0"></span>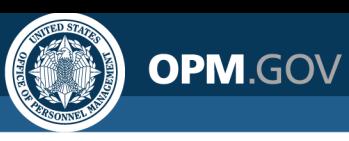

### **Create Your First Power BI Report**

#### **What's Covered:**

- Getting Data
- Transforming Data
- Power Query
- Data Model
- Model View
	- Star Schema
	- Dimensions, etc.
- Measures & Calculations (DAX)
- Adding Visuals
- Publishing

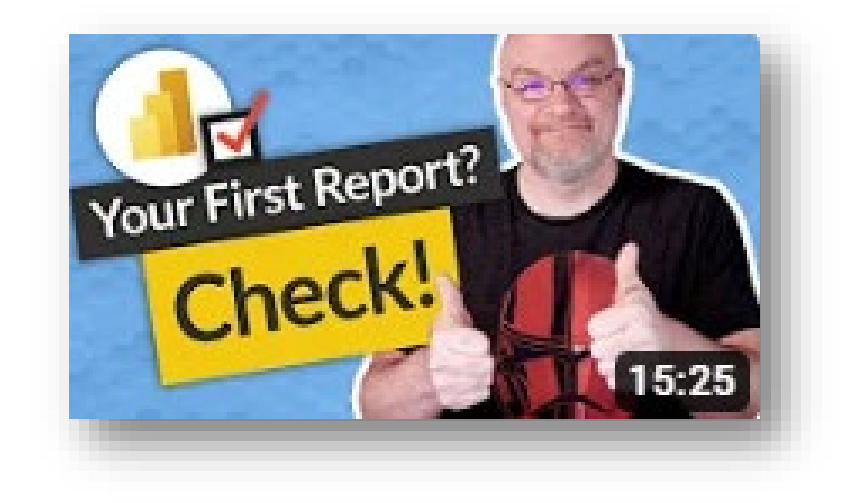

Select the YouTube link below to view the training video created by "Guy in a Cube" that covers how to **"Create Your First Power BI Report" (2021) (15 min) [https://youtu.be/B\\_bAKrXAUh0](https://youtu.be/B_bAKrXAUh0)**

<span id="page-6-0"></span>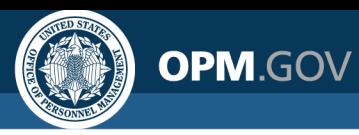

### **Power BI Slicers vs the Filter Pane**

#### **What's Covered:**

- Creating Slicers
	- Format & Edit Interactions
	- Sync Slicers
	- Slicer Panel
- Creating Filters
	- Applying to specific page, all pages, or specific visuals

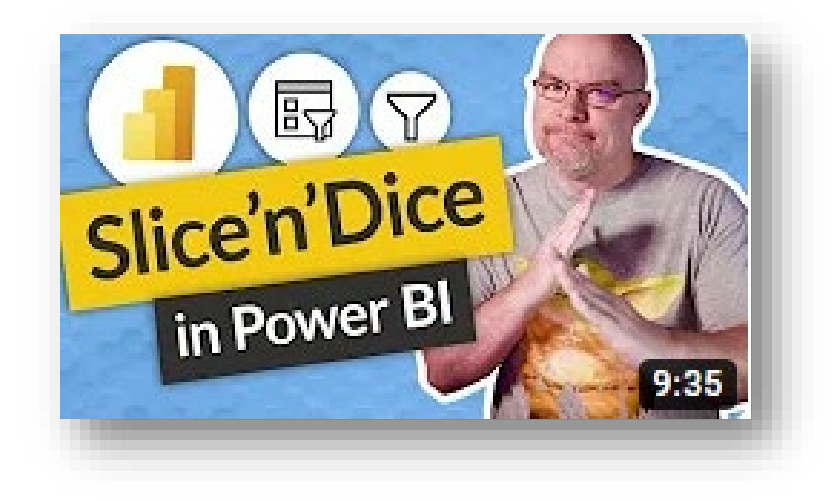

Select the YouTube link below to view the training video created by "Guy in a Cube" that covers "**Power BI Slicers vs the Filter Pane" (2021) (10 min) <https://youtu.be/NA2wlqfjX34>**

<span id="page-7-0"></span>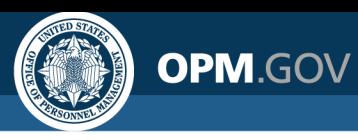

### **Everything You Wanted to Know about Power BI Tooltips**

#### **What's Covered:**

- Tooltips display exact data when hovering over visuals
- Creating Tooltips
	- Turning On & Off
	- Performance Analyzer
- Creating Report Tooltips
	- Building a Tooltip page
	- Type of Tooltip: Report Page
- Visual Header Tooltip

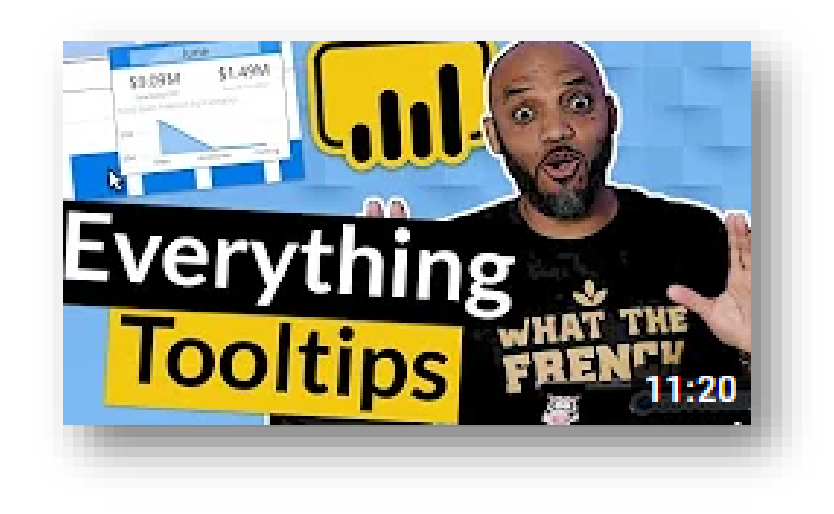

Select the YouTube link below to view the training video created by "Guy in a Cube" that covers **"Everything You Wanted to Know about Power BI Tooltips" (2020) (11 min) <https://youtu.be/z1Z1axRSMzM>**

<span id="page-8-0"></span>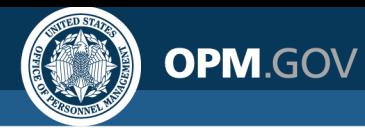

#### **How to Learn DAX**

#### **What's Covered:**

- Simulate the Data
- Query Builder
- Summarize Columns

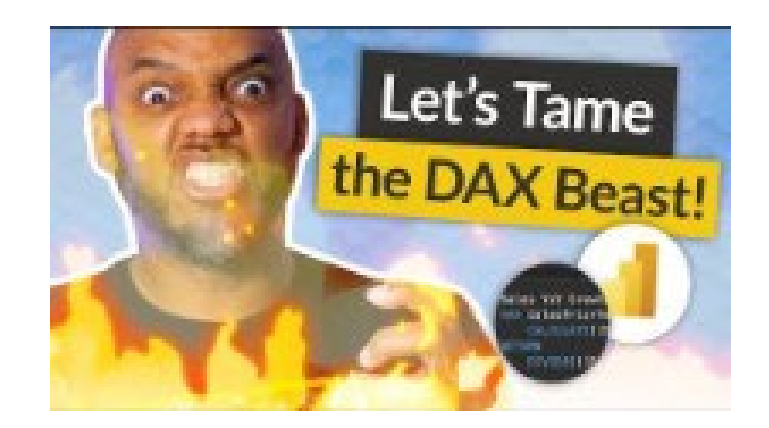

Select the YouTube link below to view the training video created by "Guy in a Cube" that covers **"How to Learn DAX" (2021) (14 min) <https://youtu.be/hbJA6EYHq1Y>**

<span id="page-9-0"></span>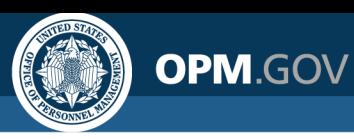

### **Get Started with Power BI Learning Path from Microsoft**

*Recommended for Power BI Report Consumers new to Power BI*

Learning Path Modules:

- Introduction to Power BI (46 min) <https://learn.microsoft.com/en-us/training/modules/introduction-power-bi/>
- Explore what Power BI can do for you (1 hr 9 min) <https://learn.microsoft.com/en-us/training/modules/explore-power-bi-service/>
- Getting started building with Power BI (40 min) <https://learn.microsoft.com/en-us/training/modules/get-started-with-power-bi/>

<span id="page-10-0"></span>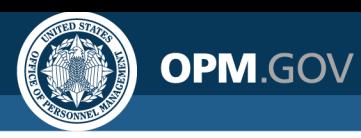

# **Create and Use Analytics Reports with Power BI Learning Path from Microsoft**

*Recommended for Power BI Report Developers new to Power BI*

Learning Path Modules:

- Get started building with Power BI (40 min) <https://learn.microsoft.com/en-us/training/modules/get-started-with-power-bi/>
- Get data with Power BI Desktop (1 hr 15 min) <https://learn.microsoft.com/en-us/training/modules/get-data-power-bi/>
- Model data in Power BI (1 hr 7 min) <https://learn.microsoft.com/en-us/training/modules/model-data-power-bi/>
- Use Visuals in Power BI (1 hr 16 min) <https://learn.microsoft.com/en-us/training/modules/visuals-in-power-bi/>
- Explore data in Power BI (53 min) <https://learn.microsoft.com/en-us/training/modules/explore-data-power-bi/>
- Publish and share in Power BI (1 hr 4 min) <https://learn.microsoft.com/en-us/training/modules/publish-share-power-bi/>

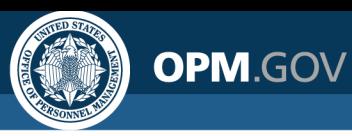

# **Use DAX in Power BI Desktop Learning Path from Microsoft**

*Recommended for Power BI Report Developers new to Power BI*

Learning Path Modules:

- Describe Power BI Desktop models (29 min) <https://learn.microsoft.com/en-us/training/modules/dax-power-bi-models/>
- Write DAX formulas for Power BI Desktop models (27 min) <https://learn.microsoft.com/en-us/training/modules/dax-power-bi-write-formulas/>
- Add calculated tables and columns to Power BI Desktop models (19 min) <https://learn.microsoft.com/en-us/training/modules/dax-power-bi-add-calculated-tables/>
- Add measures to Power BI Desktop models (13 min) <https://learn.microsoft.com/en-us/training/modules/dax-power-bi-add-measures/>
- Use DAX iterator functions in Power BI Desktop models (12 min) <https://learn.microsoft.com/en-us/training/modules/dax-power-bi-iterator-functions/>
- Modify DAX filter context in Power BI Desktop models (37 min) <https://learn.microsoft.com/en-us/training/modules/dax-power-bi-modify-filter/>
- Use DAX time intelligence functions in Power BI Desktop models (19 min) <https://learn.microsoft.com/en-us/training/modules/dax-power-bi-time-intelligence/>
- Add DAX calculation groups to Power BI Desktop models (40 min) <https://learn.microsoft.com/en-us/training/modules/dax-power-bi-calculation-groups/>
- Use DAX in Power BI Desktop to solve business problems (35 min) <https://learn.microsoft.com/en-us/training/modules/dax-power-bi-solve-problems/>

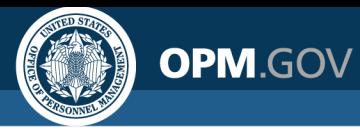

#### **Other Power BI Training Modules from Microsoft**

*Recommended for Power BI Report Developers*

- Analyze Data with Power BI (1 hr) <https://learn.microsoft.com/en-us/training/modules/analyze-data-power-bi/>
- Explore Fundamentals of Data Visualization (38 min) [https://learn.microsoft.com/en-us/training/modules/explore-fundamentals](https://learn.microsoft.com/en-us/training/modules/explore-fundamentals-data-visualization/)data-visualization/